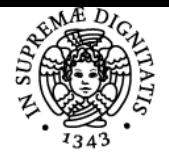

## **UNIVERSITÀ DI PISA LINGUA STRANIERA DELL'UE (LIVELLO B1)**

### **SILVIA TAVARINI**

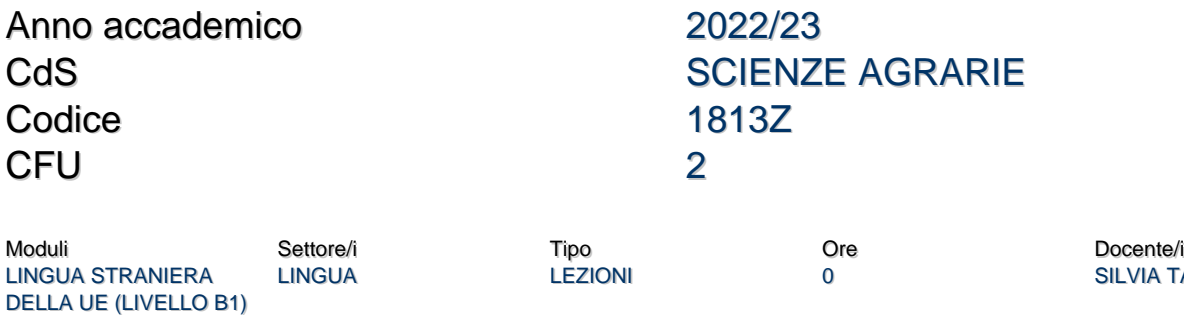

# SILVIA TAVARINI

#### Obiettivi di apprendimento

#### **Conoscenze**

Lo studente dovrà essere in possesso di un certificato che attesti la conoscenza di una lingua straniera dell'Unione Europea almeno al livello B1

#### Modalità di verifica delle conoscenze

Le competenze acquisite devono essere documentabili da opportuna certificazione, equipollente rispetto al quadro comune europeo di riferimento per le lingue, che attesti la conoscenza, da parte dello studente, della lingua straniera (inglese o altra lingua ufficiale dell'Unione Europea) almeno per il livello B1, e che renda possibile una quantificazione in termini di CFU.

Gli studenti che non sono in possesso della certificazione devono conseguire l'idoneità linguistica del livello B1 presso il Centro Linguistico Interdipartimentale (CLI) collegandosi al sito http://www.cli.unipi.it/ e seguire le istruzioni riportate nella sezione "certificazioni". E' possibile sostenere l'idoneità di una qualsiasi lingua dell'Unione Europea. Dopo che tale idoneità è stata conseguita, l'esito positivo viene "caricato" in carriera direttamente dalle Segreterie Studenti; sul libretto cartaceo non viene segnato nulla ma sarà presente sul libretto elettronico visibile sul portale "Alice".

#### Modalità di verifica delle capacità

Non sono previste modalità di verifica delle capacità

#### Prerequisiti (conoscenze iniziali)

Non sono richiesti prerequisiti

#### Modalità d'esame

Per ottenere la registrazione dell'attività formativa è necessario presentare i certificati che attestino la conoscenza della lingua straniera almeno al livello B1, ed iscriversi sul portale degli esami alle date degli appelli presenti per la verbalizazione dei CFU corrispondenti a tale attività. Per coloro che conseguono, invece, l'idoneità linguistica presso il CLI, , l'esito positivo viene "caricato" in carriera direttamente dalle Segreterie Studenti; sul libretto cartaceo non viene segnato nulla ma sarà presente sul libretto elettronico visibile sul portale "Alice".

Ultimo aggiornamento 29/07/2022 11:37